### **Getting Started with TI-RTOS**

Rev 2019.10 www.embeddedadvantage.com

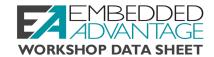

This datasheet provides the following information:

- Software and hardware supported in this workshop
- · Links to target boards in TI eStore
- Workshop agenda

#### **Software Versions**

Workshop solutions are tested with the CCS and SDK versions listed below.

| Code Composer Studio (CCS) Version 9.10 |            |
|-----------------------------------------|------------|
| Software Development Kit                |            |
| MSP432P401R                             | 3.20.00.06 |
| MSP432P4111                             | 3.20.00.06 |
| MSP432E401Y                             | 3.20.00.10 |
| CC1352                                  | 3.20.00.68 |
| CC3220                                  | 3.20.00.06 |

Download the software development kit via the CCS version of TI Resource\Explorer (TI-REX) or via TI-REX online at <a href="http://dev.ti.com/tirex/explore">http://dev.ti.com/tirex/explore</a>

#### **Target Processors and Boards**

Current and future supported targets for this workshop are listed below along with links to purchase the proper target boards. The processors listed in bold are the processors actually on the target hardware.

|             | Supported           |                                                               |
|-------------|---------------------|---------------------------------------------------------------|
| Family      | Targets             | Target Board & Link to TI eSTore                              |
| MSP432P4xx  | MSP432P401M         | MSP-EXP432P401R LaunchPad™ (\$19.99)                          |
|             | MSP432P401R         | https://www.ti.com/store/ti/en/p/product/?p=MSP-EXP432P401R   |
|             | MSP432P401V         |                                                               |
|             | MSP432P401Y         |                                                               |
|             | MSP432P411V         |                                                               |
|             | MSP432P411Y         |                                                               |
| MSP432P4x11 | MSP432P4011         | MSP-EXP432P4111 LaunchPad™ (\$29.99)                          |
|             | MSP432P4111         | https://www.ti.com/store/ti/en/p/product/?p=MSP-EXP432P4111   |
| MSP432E4xX  | MSP432E401Y         | MSP-EXP432E401Y LaunchPad™ (\$39.99)                          |
|             | MSP432E411Y         | https://www.ti.com/store/ti/en/p/product/?p=MSP-EXP432E401Y   |
| CC13xx      | CC1310              | LAUNCHXL-CC1352R1 L LaunchPad™ (\$39.99)                      |
|             | CC1312R             | https://www.ti.com/store/ti/en/p/product/?p=LAUNCHXL-CC1352R1 |
|             | CC1350              |                                                               |
|             | CC1352P             |                                                               |
|             | CC1352R             |                                                               |
| CC26xx      | CC2640R2F           | LAUNCHXL-CC1352R1 LaunchPad™ (\$39.99)                        |
|             | CC2642R             | https://www.ti.com/store/ti/en/p/product/?p=LAUNCHXL-CC1352R1 |
|             | CC2652R             |                                                               |
| 0000        | CC2652RB            |                                                               |
| CC32xx      | CC3220MOD           | CC3220SF-LAUNCHXL LaunchPad <sup>TM</sup> (\$49.99)           |
|             | CC3220R<br>CC3220S  | https://www.ti.com/store/ti/en/p/product/?p=CC3220SF-LAUNCHXL |
|             | CC3220S<br>CC3220SF |                                                               |
|             | CC3235S             |                                                               |
|             | CC3235SF            |                                                               |
| C2000       | F28379D             | Available Dec 2019                                            |
| 02000       | F28388D             | Available Dec 2019                                            |
| Sitara™     | AM335x              | Available 1Q 2020                                             |
| - 3 3.      | AM572x              | Available 2Q 2020                                             |
| C6000       | C6748               | Available 1Q 2020                                             |
|             | C6657               | Available 1Q 2020                                             |

### **Getting Started with TI-RTOS**

Rev 2019.10 www.embeddedadvantage.com

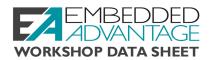

#### **Workshop Agenda**

#### Chapter 0 Workshop Intro, OOB

Embedded Advantage – Intro TI-RTOS Workshop – Intro Workshop Logistics How to DO the Labs Lab 0 – Out of Box Demo

### Chapter 1 Tools/SDK Installation

What to Install
Code Composer Studio (CCS desktop)
Software Development Kit (SDK)
Workshop Files and Solutions
Verify Installation
Lab 1 – Installation

### Chapter 2 Tools and Software Intro

CCS Overview
CCS Cloud IDE
Looking at the SDK
Embedded System Topology
Creating a New CCS Project
Lab 2A — Build and Debug an SDK Example

## Chapter 3 Using TI's GPIO Driver

GPIO intro
Using the TI GPIO Driver
Lab 3A – Using GPIO NoRTOS Driver
Extending the GPIO Driver
Lab 3B – Extending GPIO Drivers

### Chapter 4 Drivers & Interrupts

Reading Input Pins
Lab 4A – Reading GPIO input pin
Interrupts
Lab 4B – GPIO interrupt
Timer Interrupts
Lab 4C – Timer interrupt

### Chapter 5 TI-RTOS Intro (Concepts)

RTOS – Library of Services Why use an RTOS Scheduler? TI-RTOS DNA Linux vs RTOS – Compare/Contrast TI-RTOS Thread Types System Timeline & Scheduling Example Quiz: TI-RTOS Threads

### Chapter 6 TI-RTOS Mechanics

Creating a TI-RTOS Project
Lab 6A – Creating an Empty TI-RTOS Driver Project
Basic RTOS Configuration
Using IDLE
RTOS Object Viewer (ROV)
BIOS Footprint & Timing Benchmarks
Lab 6B – Using Idle

#### Chapter 7 Using Tasks

Task Topology and Signaling Task API How to Create Tasks How to use Error Block Scheduling Tasks Scheduling Strategies Lab 7A and 7B: Using Tasks

### Chapter 8 TI-RTOS Instrumentation

Intro to RTOS Analyzer and UIA Configuring UIA for your application Benchmarking with Timestamp Lab 8 – Using UIA and RTOS Analyzer

# Chapter 9 Using Semaphores (Hwi)

Where Semaphores fit in How PEND and POST Work Object Creation Lab 9 – Using Semaphores Advanced Topic – Semaphore Modes

#### Chapter 10 Using Clock (Timers)

Timers – Let me count the ways TI-RTOS System "Tick" Creating Clock Functions Timer Usage – Summary Lab 10 – Using Clock Functions

#### Chapter 11 Using Mailbox

Passing Data between Threads Creating and Using a Mailbox Lab 11 – Using Mailbox

#### Chapter 12 Using Events

Events – Intro Pending on Multiple Semaphores Creating and Using Events Posting Events with Semaphores Lab 12 – Using Events